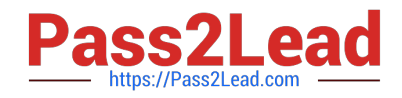

# **JN0-321Q&As**

DX, Associate(JNCIA-DX)

# **Pass Juniper JN0-321 Exam with 100% Guarantee**

Free Download Real Questions & Answers **PDF** and **VCE** file from:

**https://www.pass2lead.com/jn0-321.html**

100% Passing Guarantee 100% Money Back Assurance

Following Questions and Answers are all new published by Juniper Official Exam Center

**C** Instant Download After Purchase

**83 100% Money Back Guarantee** 

- 365 Days Free Update
- 800,000+ Satisfied Customers  $\epsilon$  of

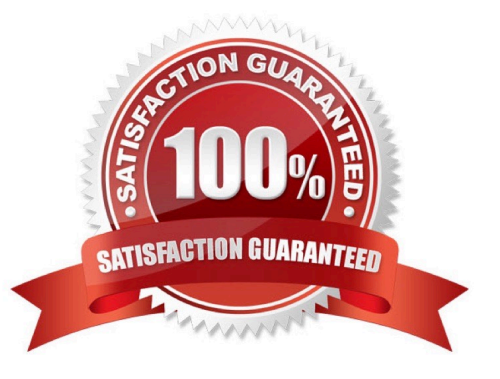

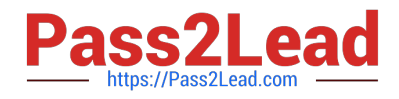

#### **QUESTION 1**

In the WebUI, which method will determine if a Cluster target host is available?

- A. Click Statistics > Cluster Groups
- B. Click Dashboard > Cluster group name
- C. Click Services > Cluster Groups
- D. Click Log > Audit

Correct Answer: B

#### **QUESTION 2**

Which AppRule type is used to configure 3G caching?

A. PTH

B. RS

- C. RTH
- D. PTC

Correct Answer: A

## **QUESTION 3**

When using a Redirector on the DX appliance, which HTTP response code is sent back to the client when they make a request to a redirected URL?

- A. HTTP 304
- B. HTTP 302
- C. HTTP 200
- D. HTTP 404

Correct Answer: B

## **QUESTION 4**

Which BGP route selection criterion is superior?

A. lowest MED

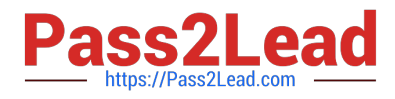

- B. highest weight
- C. shortest AS Path
- D. lowest local preference
- E. highest local preference
- F. peer with lowest Router ID
- Correct Answer: B

# **QUESTION 5**

When configuring a Juniper DX SLB, which two statements are true about the listen interface? (Choose two.)

- A. The value should be manually set based on the subnet of the target hosts.
- B. This field is auto populated when you save your settings.
- C. The value is determined by the subnet of the VIP entered in the Listen Address field.
- D. It should always be configured to use port ether1.

Correct Answer: BC

[JN0-321 PDF Dumps](https://www.pass2lead.com/jn0-321.html) [JN0-321 Practice Test](https://www.pass2lead.com/jn0-321.html) [JN0-321 Exam Questions](https://www.pass2lead.com/jn0-321.html)